# **E**hipsmall

Chipsmall Limited consists of a professional team with an average of over 10 year of expertise in the distribution of electronic components. Based in Hongkong, we have already established firm and mutual-benefit business relationships with customers from,Europe,America and south Asia,supplying obsolete and hard-to-find components to meet their specific needs.

With the principle of "Quality Parts,Customers Priority,Honest Operation,and Considerate Service",our business mainly focus on the distribution of electronic components. Line cards we deal with include Microchip,ALPS,ROHM,Xilinx,Pulse,ON,Everlight and Freescale. Main products comprise IC,Modules,Potentiometer,IC Socket,Relay,Connector.Our parts cover such applications as commercial,industrial, and automotives areas.

We are looking forward to setting up business relationship with you and hope to provide you with the best service and solution. Let us make a better world for our industry!

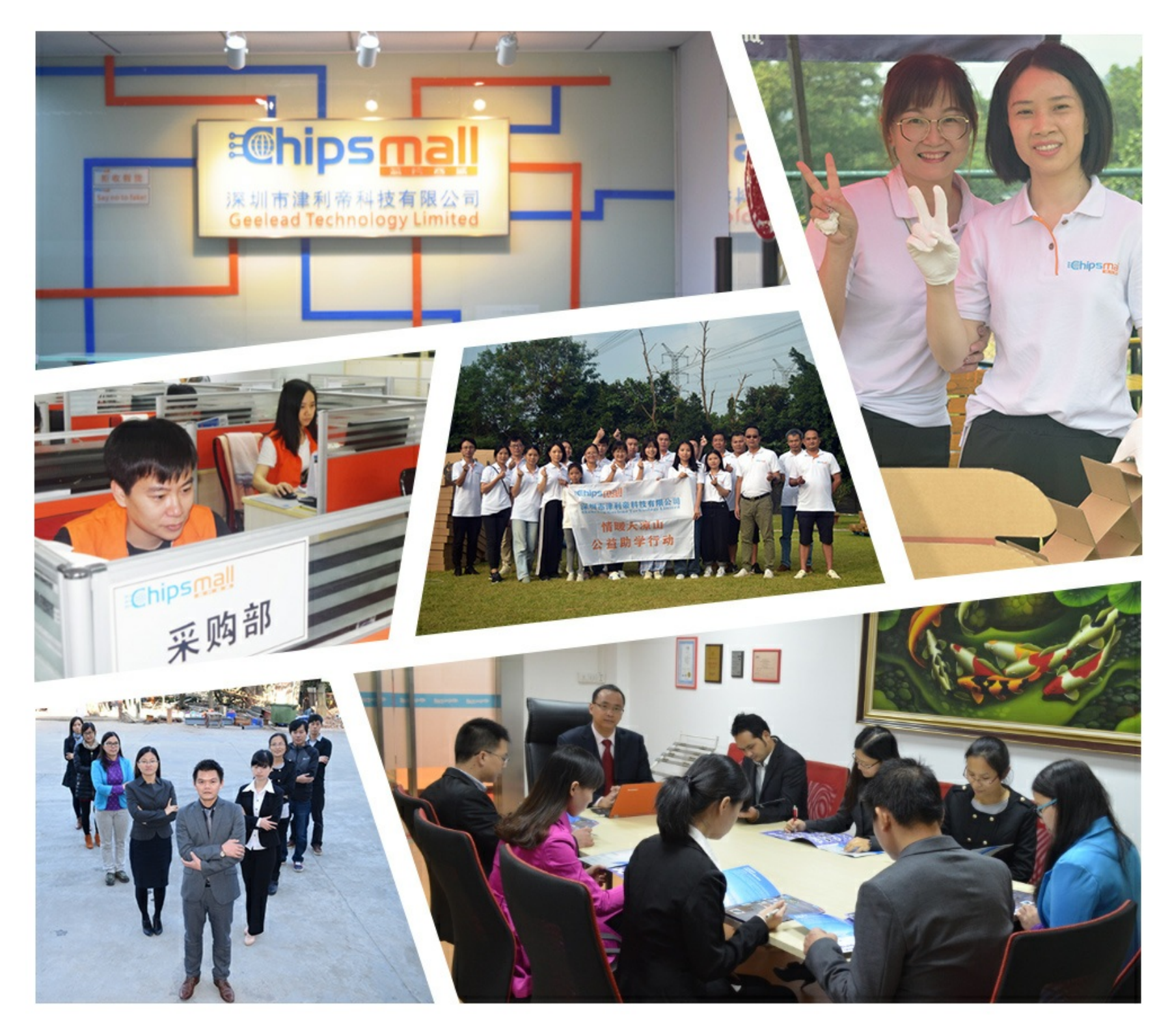

## Contact us

Tel: +86-755-8981 8866 Fax: +86-755-8427 6832 Email & Skype: info@chipsmall.com Web: www.chipsmall.com Address: A1208, Overseas Decoration Building, #122 Zhenhua RD., Futian, Shenzhen, China

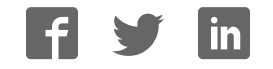

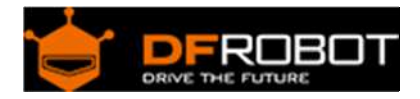

### LSM303 Tilt Compensated Compass(SEN0079)

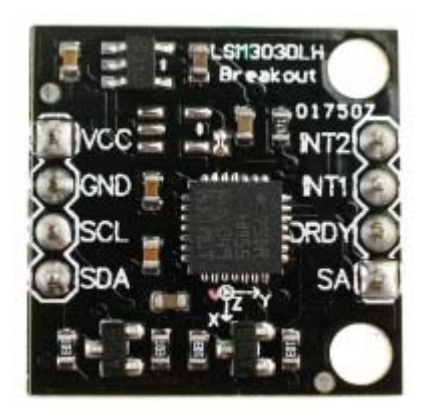

#### Contents

- 1 Introduction
- 2 Specifications
- 3 Applications
- 4 Connection Diagram
- 5 Download library
- 6 Sample Code(Read Navigation Angle)
- 7 Sample Code(Read Raw Data)

#### Introduction

The LSM303DLH is a triple axis accelerometer combined with a triple axis magnetic sensor. This breakout board uses the LSM303DLH to give you the data you need to feed into a microcontroller and calculate tilt-compensated output.

#### Specifications

- Power supply: 3.6~8V DC
- Chip: LSM303DLH
- ±1.3 to ±8,1 gauss magnetic field full-scale
- $\pm 2$  g/ $\pm 4$  g/ $\pm 8$  g dynamically selectable fullscale
- 16-bit data out
- I2C serial interface
- 2 independent programmable interrupt
- generators for free-fall and motion detection
- Embedded self-test
- Accelerometer sleep-to-wakeup function
- 6D orientation detection
- Dimensions: 20.5mmx20.5mm
- Weight: 1g

#### Applications

- Compensated compassing
- Map rotation
- Position detection
- Motion-activated functions
- Free-fall detection
- Intelligent power-saving for handheld devices
- Display orientation
- Gaming and virtual reality input devices
- Impact recognition and logging
- Vibration monitoring and compensation

#### Connection Diagram

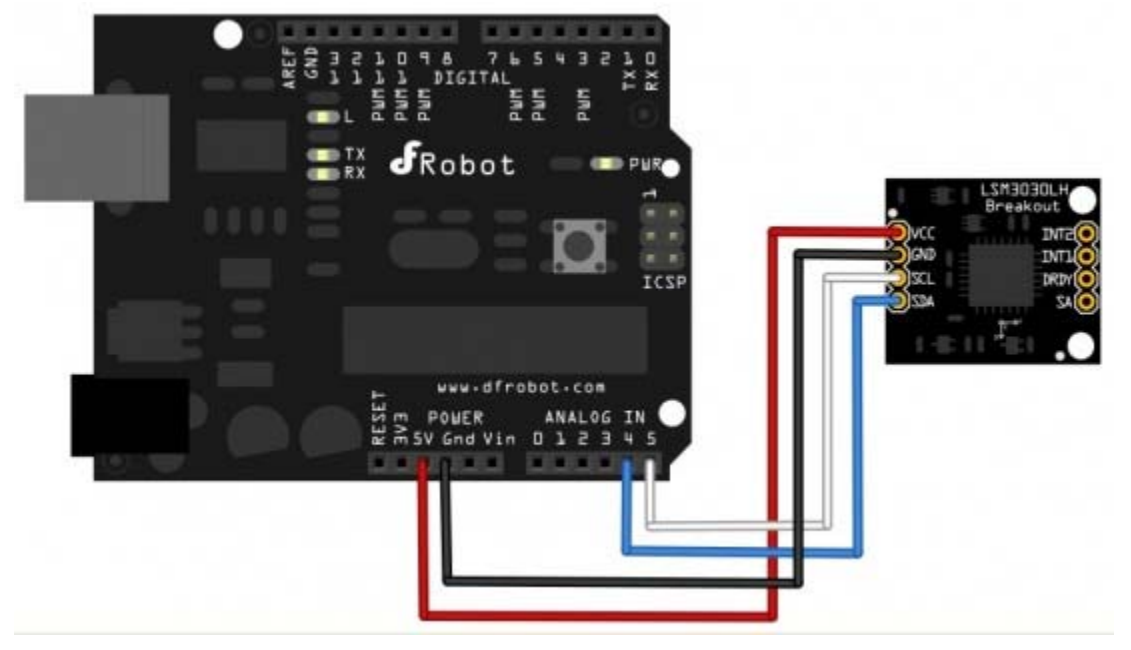

#### SEN0079 connection diagram---IIC

#### Download library

Download related Library. About Library installation.

```
/*! 
  * @file NavigationAngleRead.ino 
  * @brief DFRobot's Manentic Sensor,This program continuously reads the accel
erometer and magnetometer, 
  * communicating the readings over the serial interface. You can displ
ay the readings with the Arduino Serial Monitor. 
  * @n [Get the module here](http://www.dfrobot.com.cn/goods-326.html) 
 * @n This example get the four lightest positions of the IR sources. 
 * @n [Connection and Diagram](http://wiki.dfrobot.com.cn/index.php?title=(SK
U:TOY0035)Gadgeteer_LSM303%E7%94%B5%E5%AD%90%E7%BD%97%E7%9B%98%E4%BC%A0%E6%84
%9F%E5%99%A8) 
 * 
  * @copyright [DFRobot](http://www.dfrobot.com), 2016 
  * @copyright GNU Lesser General Public License 
 * 
  * @author [carl](carl.xu@dfrobot.com) 
  * @version V1.0 
  * @date 2016-07-11 
  */ 
#include <MagneticSensorLsm303.h> 
MagneticSensorLsm303 compass; 
void setup() { 
   Serial.begin(9600); 
   compass.init(); 
   compass.enable(); 
} 
void loop() { 
   compass.read(); 
   float heading = compass.getNavigationAngle(); 
   Serial.print("Navigation Angle: "); 
   Serial.println(heading,3);
```

```
 delay(500); // delay for serial readability
```

```
Sample Code(Read Raw Data)
```
}

```
/*! 
  * @file MagneticRawData.ino 
 * @brief DFRobot's Manentic Sensor,This program continuously reads the accel
erometer and magnetometer, 
  * communicating the readings over the serial interface. You can displ
ay the readings with the Arduino Serial Monitor. 
  * @n [Get the module here](http://www.dfrobot.com.cn/goods-326.html) 
 * @n This example get the four lightest positions of the IR sources. 
 * @n [Connection and Diagram](http://wiki.dfrobot.com.cn/index.php?title=(SK
U:TOY0035)Gadgeteer_LSM303%E7%94%B5%E5%AD%90%E7%BD%97%E7%9B%98%E4%BC%A0%E6%84
%9F%E5%99%A8) 
 * 
  * @copyright [DFRobot](http://www.dfrobot.com), 2016 
  * @copyright GNU Lesser General Public License 
 * 
  * @author [carl](carl.xu@dfrobot.com) 
  * @version V1.0 
  * @date 2016-07-11 
  */ 
#include <MagneticSensorLsm303.h> 
MagneticSensorLsm303 compass; 
char report[120];
void setup() 
{ 
   Serial.begin(9600);
```

```
 compass.init(); 
   compass.enable(); 
} 
void loop() 
{ 
   compass.read(); 
   snprintf(report, sizeof(report), "Acceleration:(X:%6d Y:%6d Z:%6d) Magnetom
eter:(X:%6d Y:%6d Z:%6d)", 
   compass.accelerometer.x, compass.accelerometer.y, compass.accelerometer.z, 
   compass.magnetometer.x, compass.magnetometer.y, compass.magnetometer.z); 
   Serial.println(report); 
   delay(500); 
}
```